# **PROFIT-PC: A Program for Estimating Maximum Net Revenue from Multiproduct Harvests in Appalachian Hardwoods**

**by Chris B. LeDoux John E. Baumgras R. Bryan Selbe** 

# ABSTRACT

PROFIT-PC is a menu driven, interactive PC (personal computer) program that estimates optimum product mix and maximum net harvesting revenue based on projected product yields and stump-to-mill timber harvesting costs. Required inputs include the number of trees/acre by species and 2 inches diameter at breast-height class, delivered product prices by species and product type, and haul distance by road class for each product. The product mix that maximizes net revenue is determined by comparing equivalent unit-product values for each species. The user can specify truck type for hauling and select from 10 yarding or skidding machines to estimate sturnp-to-mill harvesting costs.

**Industrial Engineer and Project Leader; John E. Baumgras, Research Forest Products Technologist; and R. Bryan Selbe, Computer Programmer. USDA Forest Service, Northeastern Forest Experiment Station, P.O. Box 4360, Morgantown, WV 26505** 

# **The authors are: Chris B. LeDoux.** I SYSTEM REQUIREMENTS

PROFIT-PC **was written in MS-**DOS **(ver. 3.2)** GW-BASIC **(ver. 3.21) for an IBM-compatible** AT&T **63W1 personal computer. It should run on all IBM**  PC, XT, AT, **or** PS/2 **configurations or any true compatibles that run on the** MS-DOS **operat-** **ing system.** PROFIT-PC **should run on the** BASIC, BASICA, **or**  GW-BASIC **interpreters sup**plied **by** MS-DOS. A **printer** is **optional.** 

# PROGRAM FACTS

**Maximum number of me species: 5 Potential forest products: Large sawlogs (USDA-FS grade 3 or better, scaling diameter >10 inches)** 

- **Small sawlogs (USDA-FS grade 3 or better, scaling diameter 8-10 inches)**
- **Sawbolts (sawable roundwood suitable for sound cants, but too small or otherwise unsuitable for**  sawlogs, scaling diameter  $\geq 6$  in.)
- **Pulpwood-Fuelwood (low quality bolewood 4.0 in. and larger unsuitable for sawbolts)**
- **Possible units of measurement: International 1/4-inch log scale (Mbf), 100 cubic feet (Ccf), green tons (tons)**
- **Number of truck classes considered: 5**

**'The use of trade. fm, or corporation names in this paper is for the information and convenience of the reader. Such use does not constitute an o ffical endorsement or approval by the U.S. Department of Agriculture or the Forest Service of any product or service to the exclusion of others that may be suitable.** 

Potential varders/skidders considered: TERMINOLOGY allocation of wood to product

- **1. Skylok 78 cable yarder**
- **2. Appalachian thinner cable yarder**
- **3. URUS 1000-3 cable yarder**
- **4. Bitterroot cable yarder**
- **5. Keller K-300 cable yarder**
- *6.* **Ecologer I cable yard'er**
- **7. .Radio Horse 9 skidding winch**
- **8. Clearwater cable yarder**
- **9. John Deere 540B rubber-tired skidder**
- **10. Berger SY-25 cable yarder**

*Program output* — provides and gross revenue by product, straints prevent pulpwood from

 $Net$  Equivalent Unit Value -*(NEUV),* the value used to compare the relative value of products within a species on an equivalent unit basis. Represents market price (\$/Ccf) - haul cost (\$/Ccf) when market price for product is \$/Mbf, market price  $(\frac{C}{C}) = ((\text{price/Mbf})$ (Mbf/acre))/(Ccf/acre); where price equals product price, and Mbf/acre and Ccf/acre are the estimated product yields. A similar procedure is applied if **detailed** product volume ap- market values are expressed in small sawlog **NEUV.** However, praisal, optimal product mix,  $\frac{1}{2}$  /ton. dimension and quality con-

ance sheet shows revenue and weight and volume (Mbf/acre, sawlogs, or sawbolts from being costs based on user's choice of Ccf/acre, tons/acre) estimated allocated to sawlogs. The alloavailable yarders/skidders. A for each product/species combi- cation considers roadside vallisting of computed basal areas nation. This estimate assumes ues because of potential differand costs of all yarding methods that all wood is allocated to the ences in hauling cost due to suitable to the application is also highest quality product regard- product market locations. The provided. less of **NEUV.** Product ranking allocation proceeds on a species in descending.order of quality basis because of differences in estimates are derived from yield sawlogs, sawbolts, pulpwood. especially for sawlogs. equations developed from thin- The estimates are based on estimates are derived from yield sawlogs, sawbolts, pulpwood. especially for sawlogs.<br>equations developed from thin-<br>hings in central Appalachian product volume and weight *Yarding* — the program's dehardwood stands. Therefore, equations (Baumgras 1984, lay-free estimate of costs assoresults are most reliable when 1988). Sawlog and sawbolt ciated with operating the chosen the programis applied to similar yields are estimated in board logging equipment to harvest stands, that is most trees har- feet, cubic feet, and tons. Pulp- the specified stand. The equavested 17 in.  $>$  dbh  $\geq$  5 in. wood yields are estimated in tions use volume/acre, average cubic feet and tons. For all slope-yarding distance **(SYD),**  products, the cubic-foot esti- and average tree dbh (LeDoux, mate includes wood and bark. 1985). A yarder is disqualified

**Number of road classes considered: 5 PROFIT-PC** *Marketed Product Mix — the* classes that maximizes gross revenue at roadside. Within each species, **wood** is allocated to the product with the greatest NEUV, constrained only by product dimension and quality criteria. This requires that potential product volumes can only be re-allocated to product classes with lower dimensional or quality requirements. For example, small sawlogs can be allocated to sawbolts or pulpwood if the **NEUV** of these products is greater than the braisal, optimal product mix, \$/ton.<br>
and gross revenue by product,<br>
by species, and totals. A bal-<br> *Potential Product Yield* — the being allocated to sawbolts or provided.<br>
In descending order of quality allocation proceeds on a species<br> *Application* — product yield is: large sawlogs, small product prices between species,

**b** 

**from** consideration if a range of acceptable volumes, SYDs, or average dbh for that particular yarder exceeds the respective cost equation limits.

*Felling, Bucking and Lirnbing,*  and Loading - delay free-cost estimates based on cut-stand parameters.

*Hauling* — the estimated cost of hauling each product to its respective market destination. Hauling cost is based on the user-specified truck class and mileage for each road class (Table 1).

*Delay* — a user-supplied cost for harvest-system production delays.

*Moving* — a user-supplied estimate of the costs for moving in andout and moving initial rig up **and** down.

## **PROGRAM OUTLINE**

**PROFIT-PC** has two user phases (Figure 1). In Phase **I,**  the user is lead through a series of queries to obtain the initial input data. Phase **2** then allows **the user** to display or print up to 12 output screens and allows for additions, deletions, or editingof individual input items.

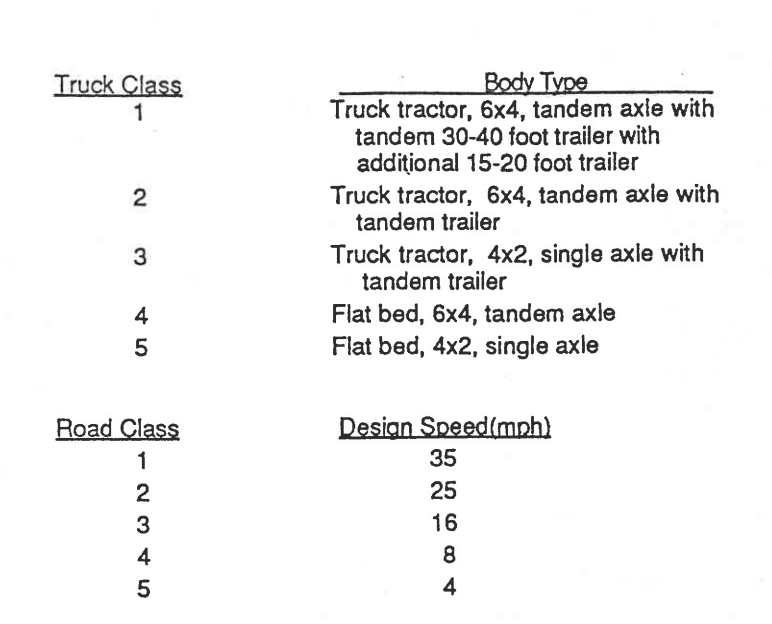

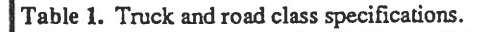

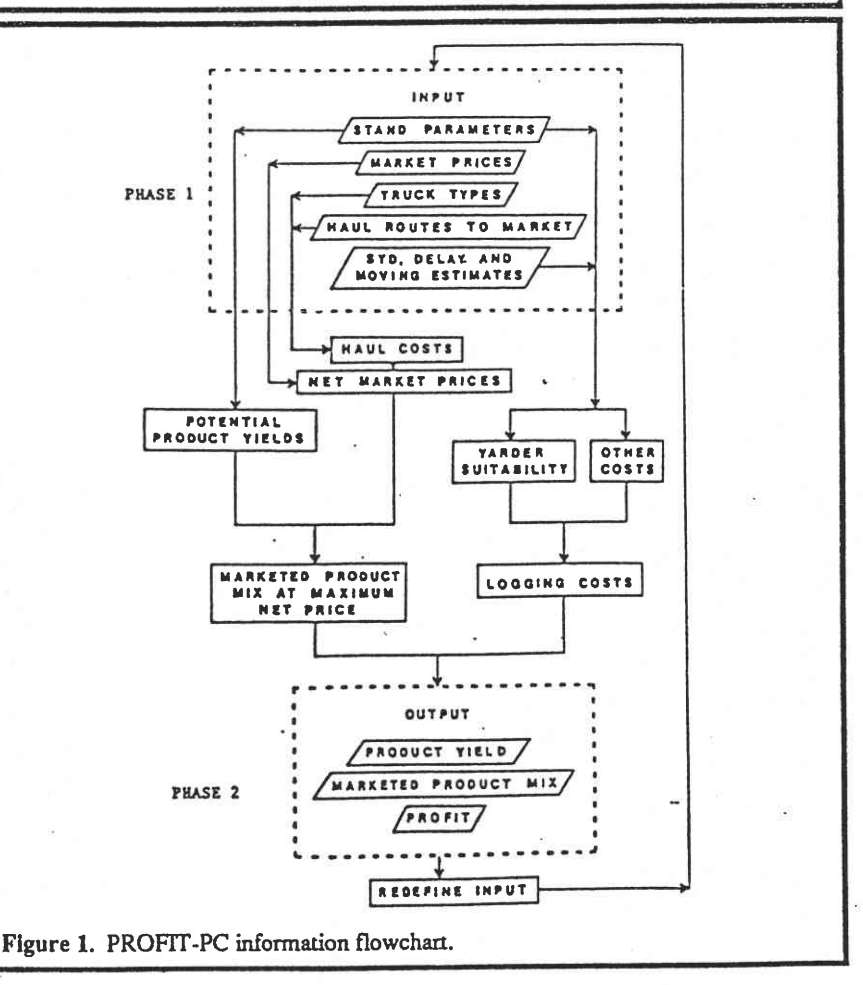

## Phase 1

The user will need to supply the following input parameters: number **and** names of species; number of trees/acre by 2-in. dbh classes and species; market price and unit of measure for each species-product combination; mileage per road and truck classes used for each product; average slope-yarding distance; and moving and delay cost estimates.

The user is queried for this information in a series of displays with brief explanations and variable input limits. There are no more than six queries per display and before progressing to the next display, PROFIT-PC will allow the user to edit the current display. The program also does variable-limit checking and will not allow the user to progress beyond an invalid range. After Phase 1 is completed, a few seconds are **al**lowed for processing the input, then the user control for the main menu is shown.

## Phase 2

The user may now choose to view potential product yields, the marketed product **mix,** and the estimated revenues that consider stump-to-mill costs. As many as five main displays **and** subdisplays are available, depending on the number of

species and products included. menus, accessible from the **A** list of available functions and main menu, that provide functoggle keys is provided on each tions to add or delete species or display. The user may choose to manipulate current input data. print individual displays using The user can experiment with the hardware Print Screen key different input combinations. combination on the computer, or print all output screens by *Application Sample*  using a special function key Consider the following cutprovided by PROFIT-PC. stand table, product-price ma-

trix, and haul routes as shown in

The program also provides sub-<br>
Tables 2 - 4.

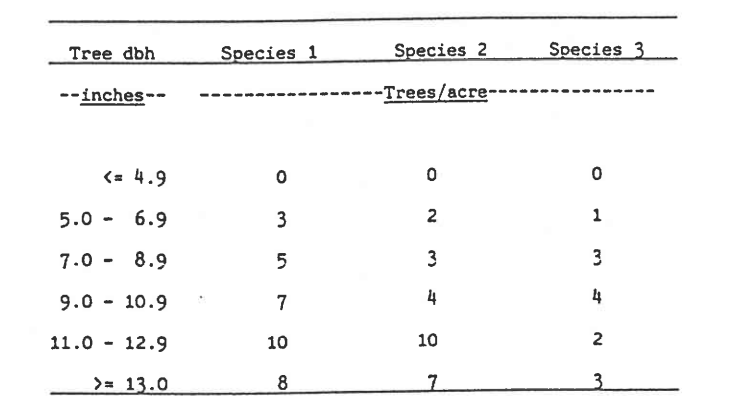

**Table 2. Cut-stand table for sample application.** 

**I** 

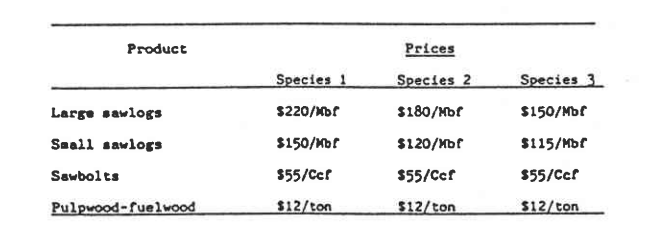

**Table 3. Product price** matrix **for sample application.** 

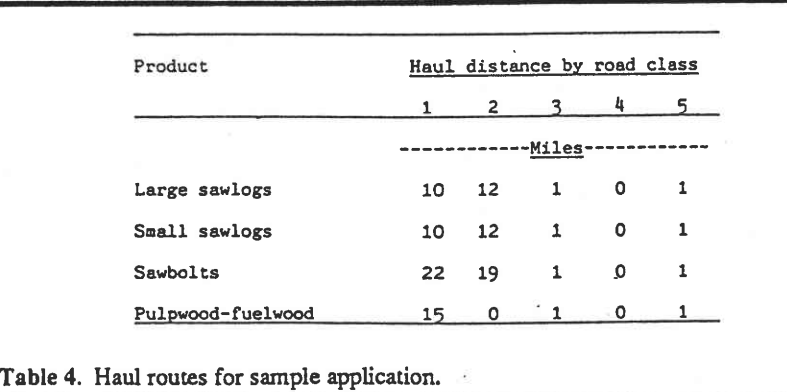

This information is entered in Phase 1, where Truck Class 1 and the average slope-yarding distance (800) feet is also specified. This sample application does not include delay or moving costs.

PROFIT-PC then projects the income from harvesting the sample acre with the Clearwater yarder (Figure 2).

Other yarders or skidders may be substituted for the Clearwater if they appear in the screen listing of acceptable yarders or skidders. A separate display lists the yarders suitable to the current application, along with their estimated costs. This display also shows the basal areas of each species in the projection study.

The potential product-yield screen (Figure 3) shows the product yields with all wood allocated to the highest quality products. The marketed product-mix screen (Figure4) shows the product mix that maximizes gross value at roadside and gross profits. The maximizing of gross profit is based only on net, or delivered prices minus Other harvesting haulcosts. costs are unaffected by product mix, being a function of cutstand parameters, yarding dis-

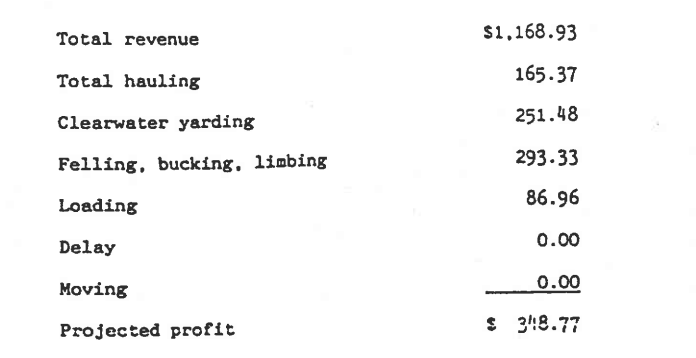

Figure 2. Income-from-harvesting screen.

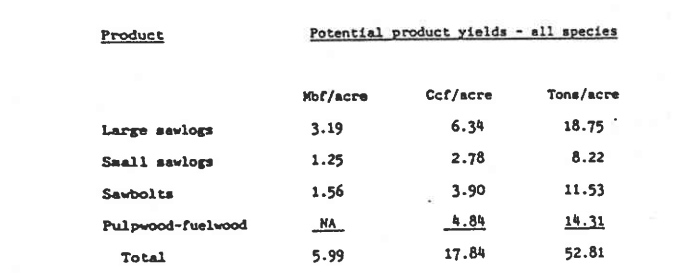

Figure 3. Potential product-yield screen.

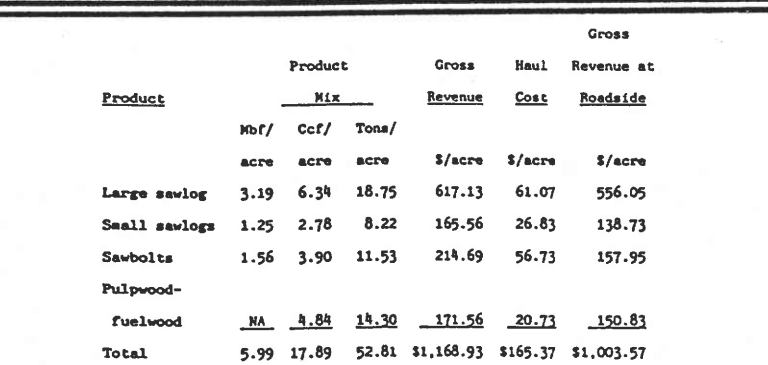

Figure 4. Marketed product-mix screen (marketed product mix, gross revenue, haul cost, and gross roadside revenue). Gross revenue = volume x delivered price. Gross roadside revenue = gross revenue - haul cost.

tance, and the selected yarder. Projected profit equals value at roadside minus stump-to-truck harvesting costs, and can be viewed in other output screens. In this case, prices and hauling costs are such that the available product mix equals the marketed mix.

Suppose the user chooses the Alter Study Data menu option and alters the variables shown in Table 5 for the preceding application.

With these new modified values, potential product yields remain unchanged, but all saw-

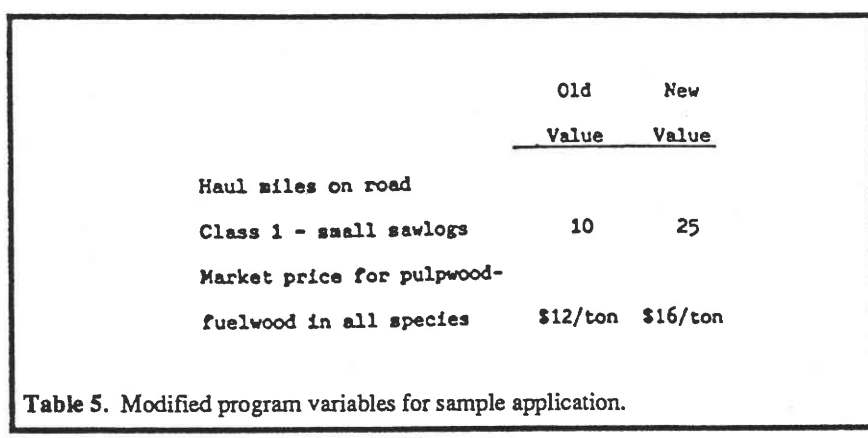

bolt-quality material is allo- **FUTURE VERSIONS** cated to pulpwood-fuelwood<br>due to the increase in pulpwood Future versions of PROFIT-PC,  $\frac{1}{2}$  access and the lateral due to the increase in pulpwood Future versions of PROFIT-PC, 26505. Send a blank double-<br>prices (Figure 5). Most small already in planning, will pro-<br>eided double density 5.25 inch combined result of the price wood, and the added haul distance and haul cost for small and versatility of the program.<br>Baumgras, John E. 1984. Pre-<br>diating readvet violet from sawlogs. The only small dicting product yields from<br>sawlogs marketed are those in CONTACT different thinkings in Applechian sawlogs marketed are those in **CONTACT** thinnings in Appalachian <br>Species 1, which are priced high hardwoods. Journal of For-<br>enough that the net price ex-<br>PROFIT-PC is available on  $22(1)$ ,  $12\frac{1}{2}$ enough that the net price ex-<br>
ceeds the pulpwood-fuelwood request with the understanding<br>
that the Forest Service, U.S.<br>
estry. 82(1):43-46.<br>
Baumgras, John E. 1988. Esti-<br>
that the Forest Service, U.S.

already in planning, will pro-<br>vide graphic capabilities and sawlog volume is also allocated vide graphic capabilities and floppy disk. Comments and to nulnwood-fuelwood as a explore ways to describe the to pulpwood-fuelwood as a explore ways to describe the suggestions are welcome.<br>
combined result of the price sample acre. The use of higher increase for pulpwood-fuel-<br>word and the added haul dis-<br>will improve execution speed<br> $\blacksquare$ **LITERATURE CITED** 

that the Forest Service, U.S.<br>mating biomass yields of<br>Department of Agriculture,

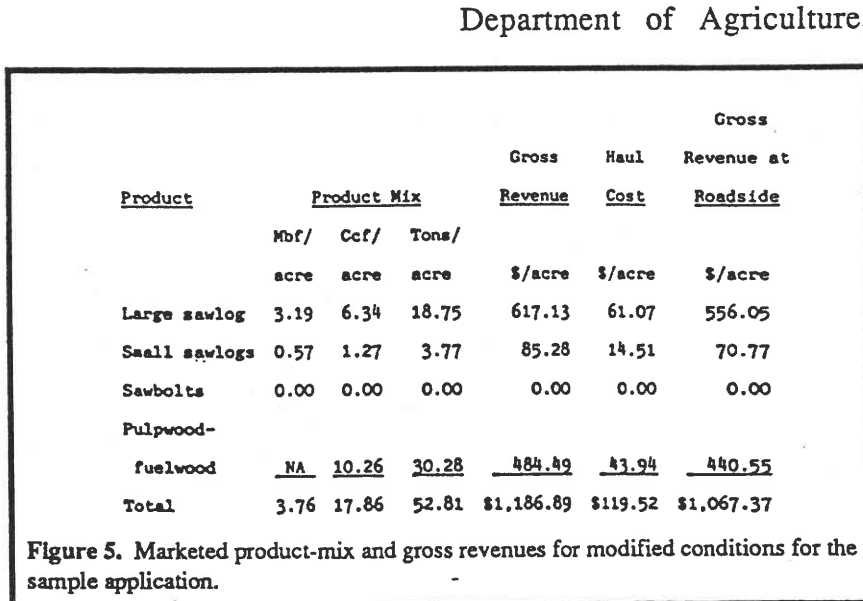

cannot assure its accuracy, completeness, reliability, or suitability for any other purpose than thatreported. Therecipient may not assert any proprietary rights thereto nor represent it to anyone as other than a Government-produced computer program. For further information, write: Chris B. LeDoux, USDA<br>Forest Service, Northeastern Forest Experiment Station, P.O.

- 
- source components for Appalachian hardwood thinnings. Northern Journal of Applied Forestry: 5(1):38-40.
- LeDoux, Chris B. 1985. Stumpto-mill timber production cost equations for cable logging eastern hardwoods. Research Paper **NE-566.**  Broomall, PA: U.S. Department of Agriculture, Forest Service, Northeastern Forest Experiment Station; *6* p.

**the COMPILERNol. 7, No. 4**